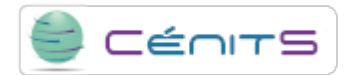

## **Como finalizar um trabalho do gestor de filas?**

Se deseja finalizar um trabalho devido a um comportamento erróneo ou por outro motivo, execute o seguinte comando.

\$ bkill *id\_trabajo*

**URL de origem:**<https://www.cenits.es/pt-pt/faq/perguntas-dos-usuarios/finalizar-um-trabalho-do-gestor-filas>